SPARC Brown Bag, Mo. 6. October 2003

# **JCrasher: An Automatic Robustness Tester for Java**

Christoph Csallner csallner@cc.gatech.edu

Yannis Smaragdakis yannis@cc.gatech.edu

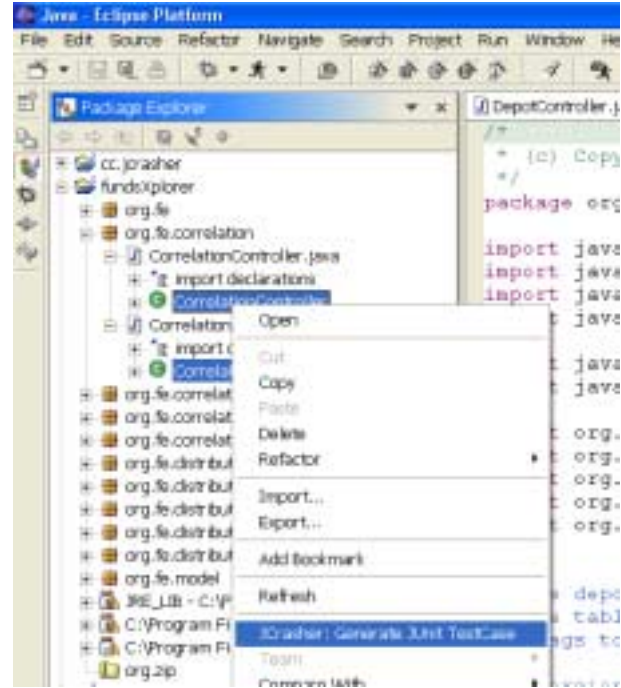

- ! Assume testee written in an object-oriented language.
- ! General robustness quality goal *A public method should not throw an unexpected runtime exception when encountering an internal problem, regardless of the parameters provided*.
	- **Instead: should handle internal problem and throw for** example an IllegalArgumentException.
	- Goal does not encode knowledge about the testee's domain.
	- The same robustness goal applies to all testees.
- ! General function to determine testee's robustness: *exception type*  $\rightarrow$  {pass | fail}

# Testing for Robustness

- $\triangleright$  What is testing?
	- Write test case method, which creates parameters, calls testee with parameters, compares result with expected result, and reports
	- xUnit frameworks do not contain or retrieve quality goals of testees.  $\rightarrow$  xUnit frameworks cannot automate test case generation.
- ! Robustness testing: huge parameter space
	- Example: m(int, int) has  $2^{8*4} * 2^{8*4}$  parameter combinations
	- Covering all parameter combinations is generally impossible
- ! You might not need all parameter combinations to cover all control paths through the method that throw an exception
	- Pick a random sample
	- Control flow analysis on byte code (JABA) could derive parameter equivalence classes

### JCrasher Automates Robustness Testing

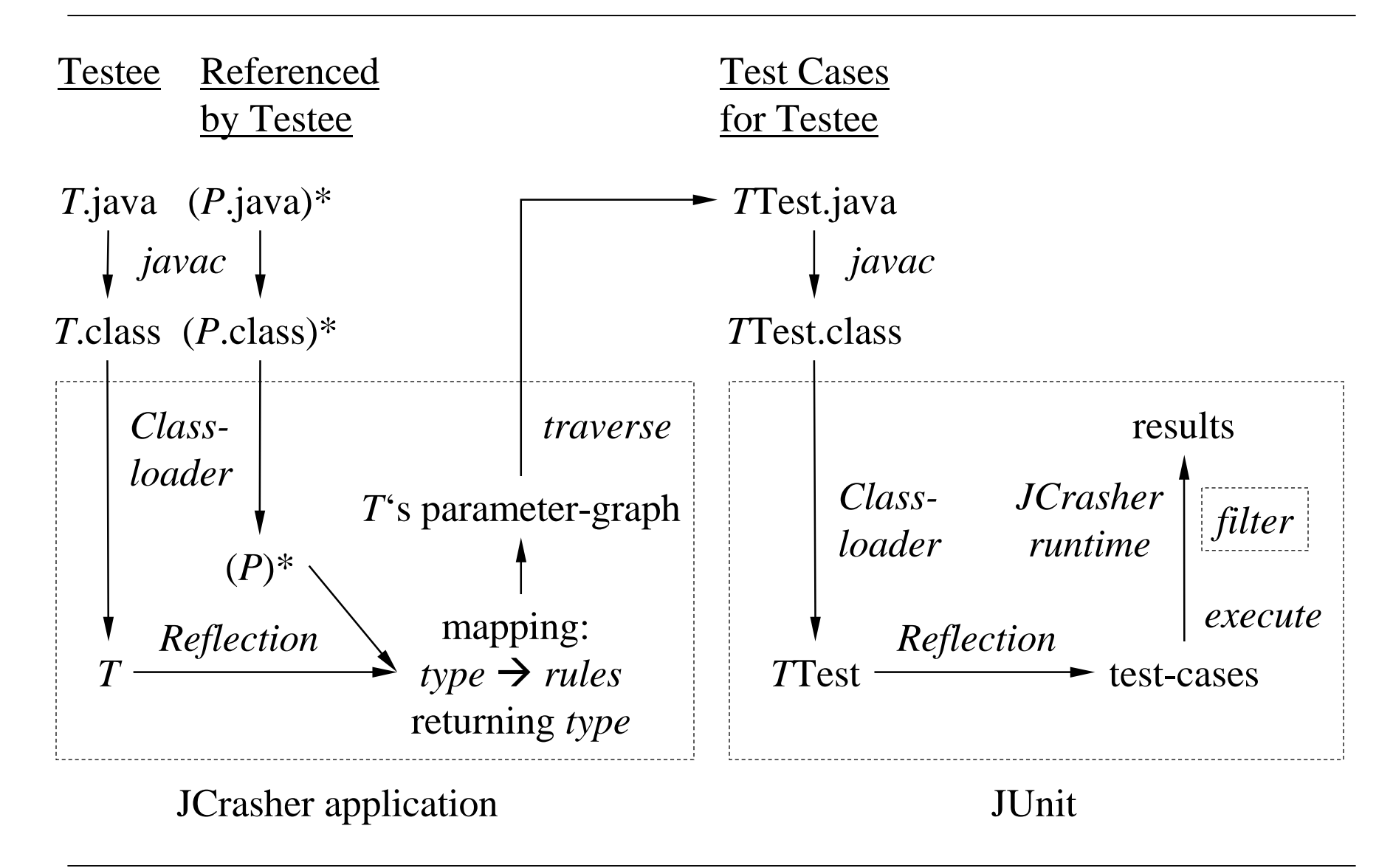

- $\triangleright$  Search class under test for inference rules
- $\triangleright$  Transitively search referenced types
- $\triangleright$  Inference rules
	- Method  $T.m(P_1, P_2, ..., P_n)$  returns X:  $X \leftarrow T, P_1, P_2, ..., P_n$
	- Sub-type *Y* { extends | implements } *X*:  $X \leftarrow Y$
	- Constructors and preset values are implicitly known
- ! Add each discovered inference rule to mapping:  $X \rightarrow$  inference rules returning X

#### Generate Test Cases For a Method

#### Parameter Graph for Method T.f(A, int)

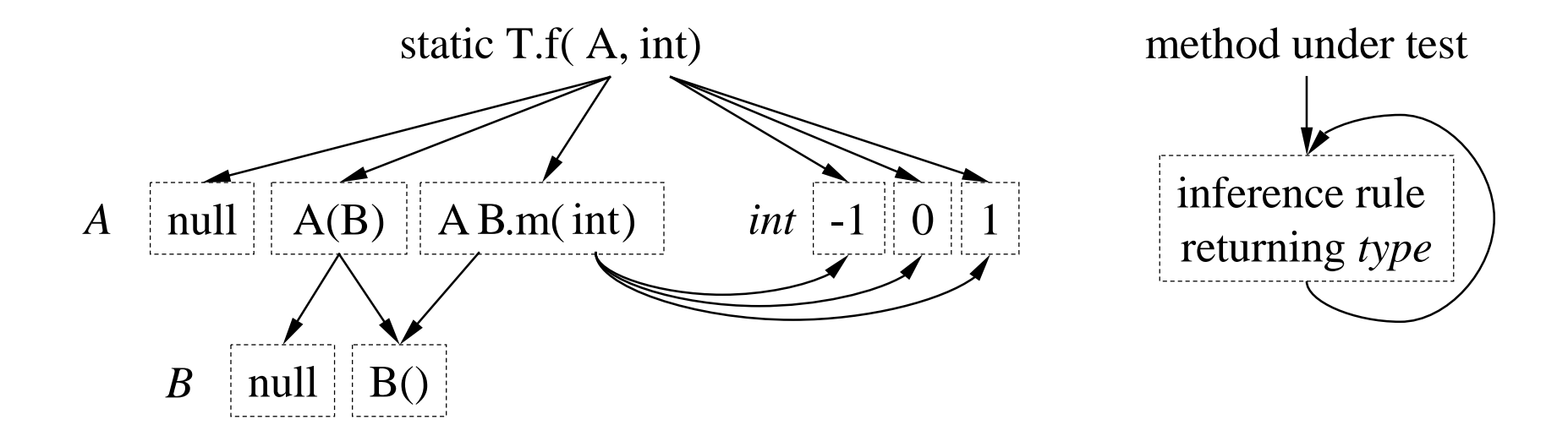

#### Test Cases:

f(null,  $-1$ ), f(null, 0), f(null, 1),  $f(A(null), -1), ...,$ 

#### Generate a Random Sample of Test Cases

- $\blacktriangleright$  Tree never completely in memory—implicitly represented by mapping: type  $\rightarrow$  rule
- 1. $Buid tree of depth  $n = 2$$
- 2. Determine number of possible test cases  $= 19$ 
	- 1. Inference rule: product of the parameter sub spaces
	- $\mathcal{D}$  Parameter: sum of the inference rule sub spaces
- 3. Pick a random sample, for example 1, 3, 16
- 4. Derive test cases:
	- 1. $1 < 16$   $\rightarrow$  m1
	- 2. $1=0^*4+1^*1 \rightarrow m1(-1, 0)$

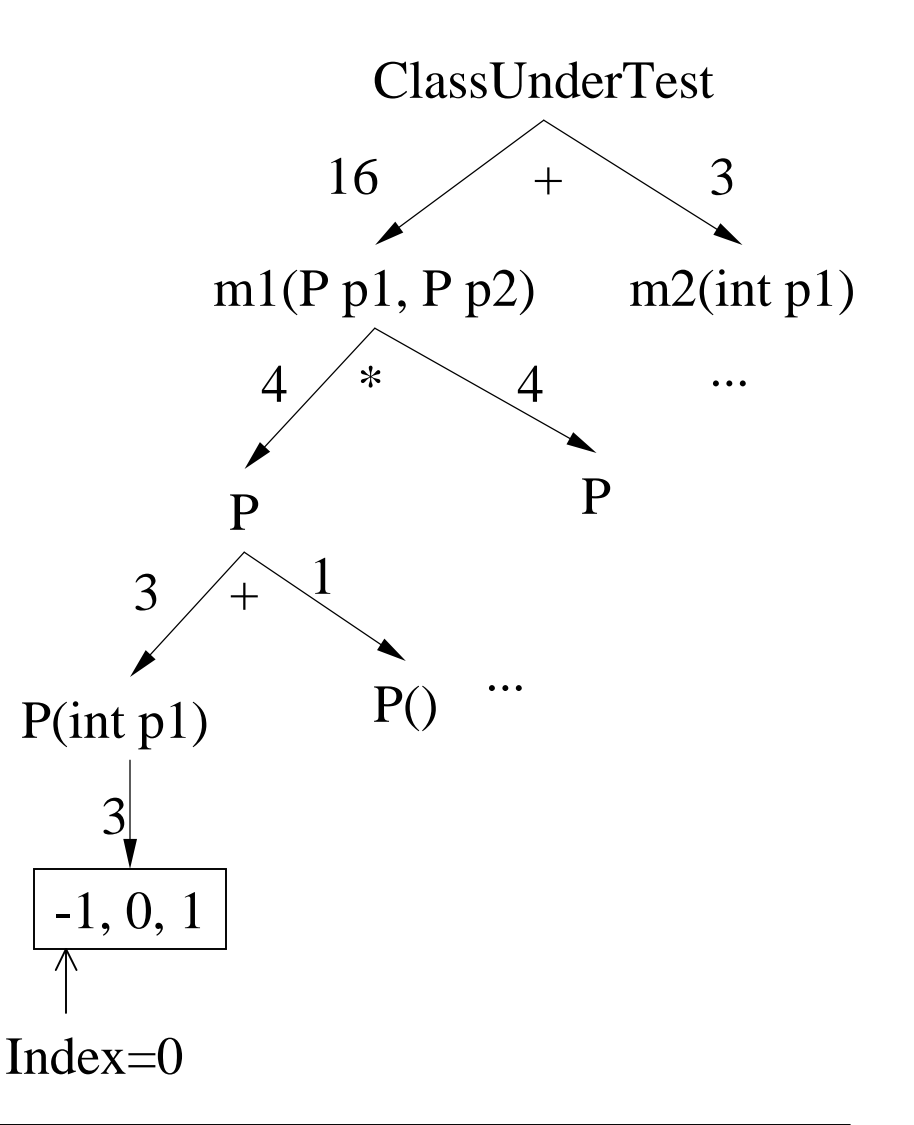

# Test Case Execution and Exception Filtering

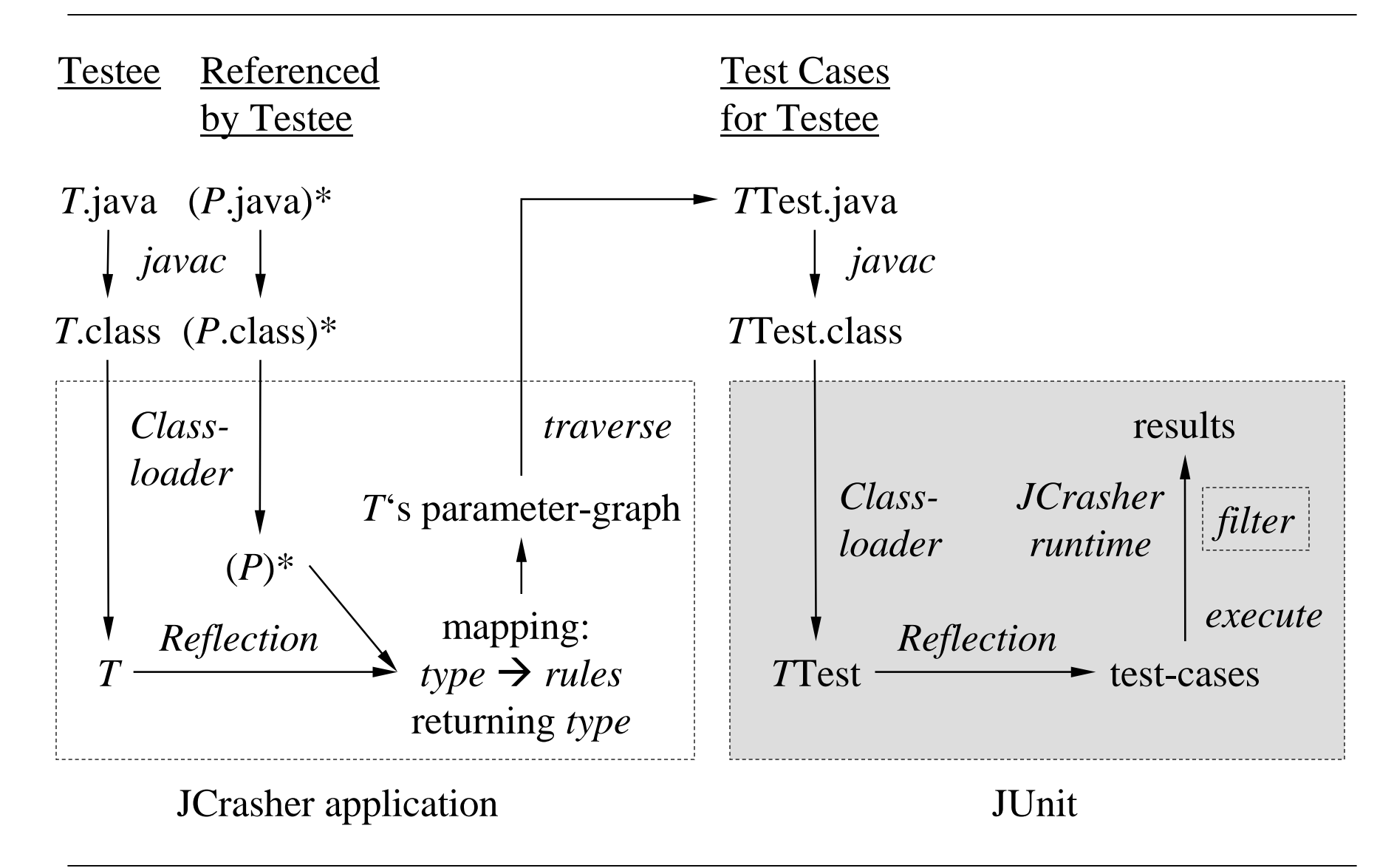

Test Case Execution and Exception Filtering

```
! JCrasher generated test cases look like:
public void test1() throws Throwable {
  try \{ /* test case */ \}catch (Exception e) {
      dispatchException(e); /* JCrasher runtime */
  }
}
```
- ! JCrasher runtime catches all exceptions and uses heuristics to decide whether the exception is a
	- Bug of the testee  $\rightarrow$  pass exception on to JUnit
	- **Expected exception**  $\rightarrow$  **suppress exception**

 $\triangleright$  An exception indicates one of the following

- As a part of the method's contract, the method under test signals a violated precondition—no bug.
- **The method under test has run into an unforeseen problem** and is terminated because it has not handled an exception thrown by code invoked by the method—bug.
- $\triangleright$  JCrasher uses heuristics to distinguish between bugs and violated preconditions.

# Exception Filter Heuristics

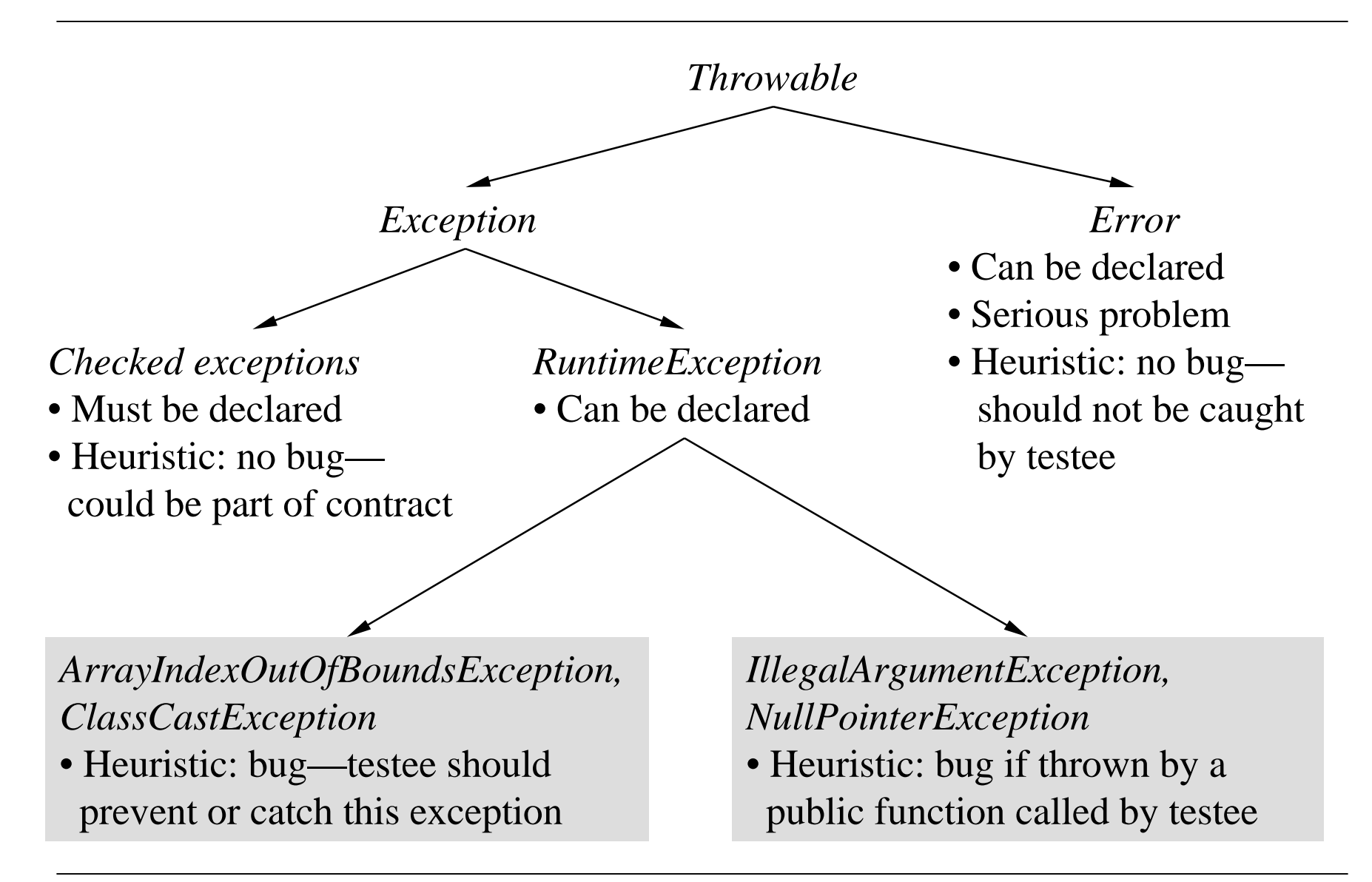

#### Test Case Execution: Problem of Side-Effect between Test Cases

![](_page_11_Figure_1.jpeg)

# Problem of Side-Effects Between Test Cases

#### $\triangleright$  Cause

- All test cases refer to the same object representing a class at runtime
- Each test case can change this object's state
- Subsequent test cases may execute on modified state
- $\triangleright$  Makes it hard to understand result of test cases
- $\triangleright$  Two solution approaches
	- Provide a separate copy of a class object for each test case
	- Stick to same class object for each test case, but reset its state after a test case has executed
- ! Limitation of solutions: change to external state cannot be undone, for example files, databases
- ! Naive approach: separate JVM instances
	- Script to start each test case in its own JVM instance
	- High overhead of JVM initialization
	- Contradicts the JUnit execution model
- ! Separate class objects in same JVM instance
	- Class at runtime defined by tupel (fully qualified name, class loader)
	- **Given the same fully qualified class name, each class loader** 
		- Independently loads the class's byte code if not already done so by itself or a parent class loader
		- Keeps its own class state

#### Separate Class Objects in Same JVM Instance with Hierarchy of Class Loaders

![](_page_14_Figure_1.jpeg)

#### Reset State of All Referenced Classes After a Test Case Has Been Executed

- $\triangleright$  The JCrasher runtime imitates the JVM's Class Initialization Algorithm
- $\triangleright$  Requirements
	- $\blacksquare$  A list of the referenced classes in the order in which they have been initialized.
	- The ability to reset the values of the static fields of each of these classes to the default all-zero value (null, 0, false).
	- **The ability to execute the variable initializer of each static** field. A class's variable initializers are compiled into the class's <clinit>() method.
- $\triangleright$  Modify JUnit to use a class loader that changes a class's byte code before loading it [BCEL]
	- Copy static initializer method <clinit>()to user-accessible methods \_clinit() and \_clreinit()
	- $\blacksquare$  Modify  $\verb|clreinit()$  to avoid resetting static constants.
	- <clinit>() is changed to first call \_clinit() and then appends the class to the list of classes to be reset
- ! JCrasher runtime method after a test case has executed
	- **Set static fields of listed classes to all-zero values.**
	- $\blacksquare$  Call  $\verb|clusterinit()|$  of each listed classes

# Discussion of Re-Initialization Approach

#### $\triangleright$  Benefits

- "■ Faster: eliminate re-loading of classes for second, third, ..., *n*-th test case.
- Less memory needed: all test cases reference same class object

#### $\triangleright$  Weakened semantics

- Initialization order of first test case fixes re-init order.
- **Eager initialization instead of Java's lazy initialization.**
- **Incorrect if static initializer depends on previous state changes.** class A {static int a =  $100i$ } class B {static int  $b = A.a$ ;} A referenced before B: a=100; a=???; b=a в referenced before a: a=100; b=a
- False positives: bad style, rare—tradeoff with benefits
- False negatives: inherent to random testing anyways

#### Performance

 $\triangleright$  Summary, testee executing only a few instructions

- Restarting JVM approach  $= 100$  percent
- "Multiple class loader approach  $= 45$  percent
- Resetting class state approach  $= 2$  percent

 $\triangleright$  Details

- **Start JVM and execute a trivial JUnit test = 270 ms.** 
	- Load JUnit classes, test class, testee, and run JUnit code.
	- Starting a JVM and execute a trivial method  $= 170$  ms.
	- Average time to execute a test with  $JUnit = 5$  ms.
- $\blacksquare$  Multiple class loader approach, reload a single class  $= 120 \text{ ms}$ .
	- Multiple class loader approach saves the 270 ms of JVM and JUnit startup.
	- Going to disk and reload a single class file reduces benefit to about 150 ms.
- Re-initialization approach
	- JCrasher machinery to reinitialize a class with 10 static fields  $= 0.06$  ms.
- **Test environment:** 1.2 GHz Intel mobile Pentium 3 processor with  $512$ MB RAM running Windows XP and a 12 ms avg., 100 MB/s hard disk.

### JCrasher Can Be Integrated Into Eclipse

#### JCrasher as eclipse plug-in JUnit swingUI

![](_page_19_Picture_2.jpeg)

![](_page_19_Picture_96.jpeg)

- $\triangleright$  General definition of robustness testing
- ! JCrasher automates robustness testing
	- Cheap way to supplement structured testing
- $\triangleright$  Undesired side-effect between JUnit test cases
- $\triangleright$  Two approaches to reset class state
	- **Slow and correct: multiple JVM instances or class loaders**
	- Fast and almost correct: imitate JVM's class initialization
- $\triangleright$  Integration with popular tools Eclipse and Junit
- $\blacktriangleright$  Replace/ compare test case selection with control flow analysis (=JABA) based test case selection.

# References

[BCEL]

*http://jakarta.apache.org/bcel/*

[eclipse]

*http://www.eclipse.org*

[JCrasher]

*http://www.cc.gatech.edu/~csallnch/jcrasher*

[JTest]

*http://www.parasoft.com/jsp/products/home.jsp?product=Jtest* [JUB]

*http://jub.sourceforge.net/*

[JUnit]

*http://www.junit.org*